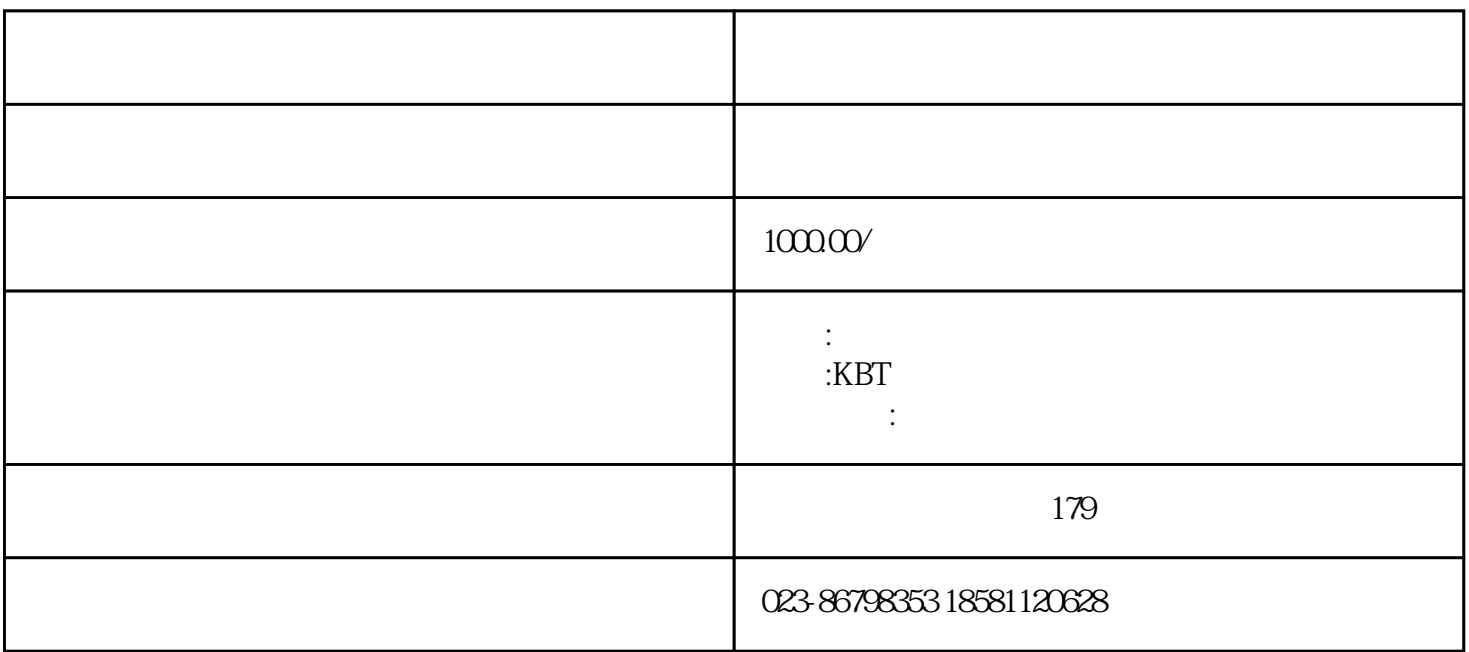

 $pc$ 

 $12V$  BNC

 $BNC$  $12V/1A$   $2A$ <br>12V/10A  $12V/10A$  $12V/10A$  10

 $NVR$  and  $pc$ 

 $12\text{V}$ 

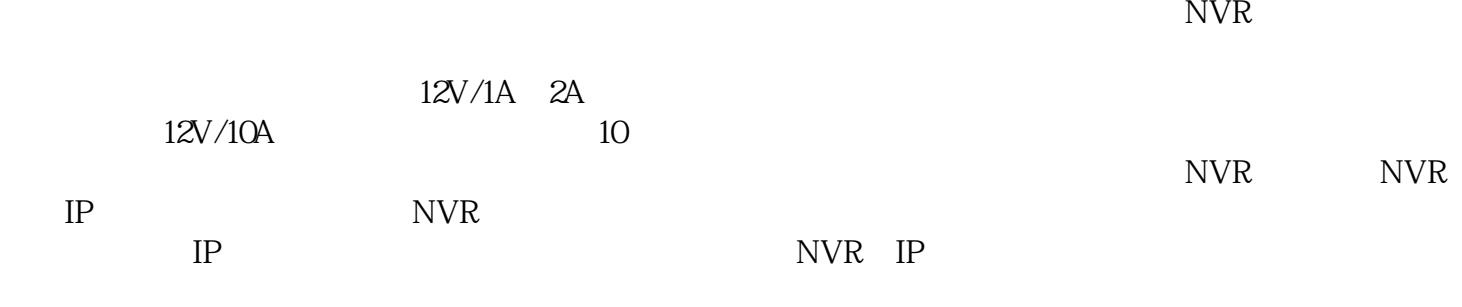

18581120628